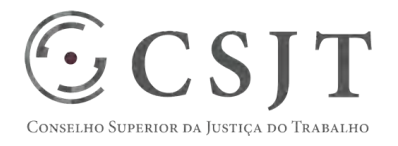

# **Créditos Adicionais - SIGEO-JT**  Versão 1.1

1/9/2017

(61) 3043- 7454 Secretaria de Tecnologia da Informação e Comunicações Setor de Administração Federal Sul Escritório de Projetos – EGP-SETIC Quadra 8, Lote 1 - Asa Sul ☺ egp-setic@csjt.jus.br CSJT Brasília – DF – CEP 70070-943

PGP – SIGEO-JT - Créditos Adicionais – v 1.1

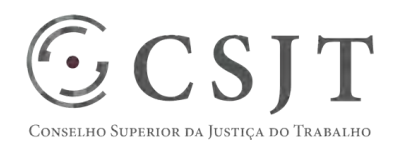

## PGP – SIGEO-JT - Créditos Adicionais – v 1.1

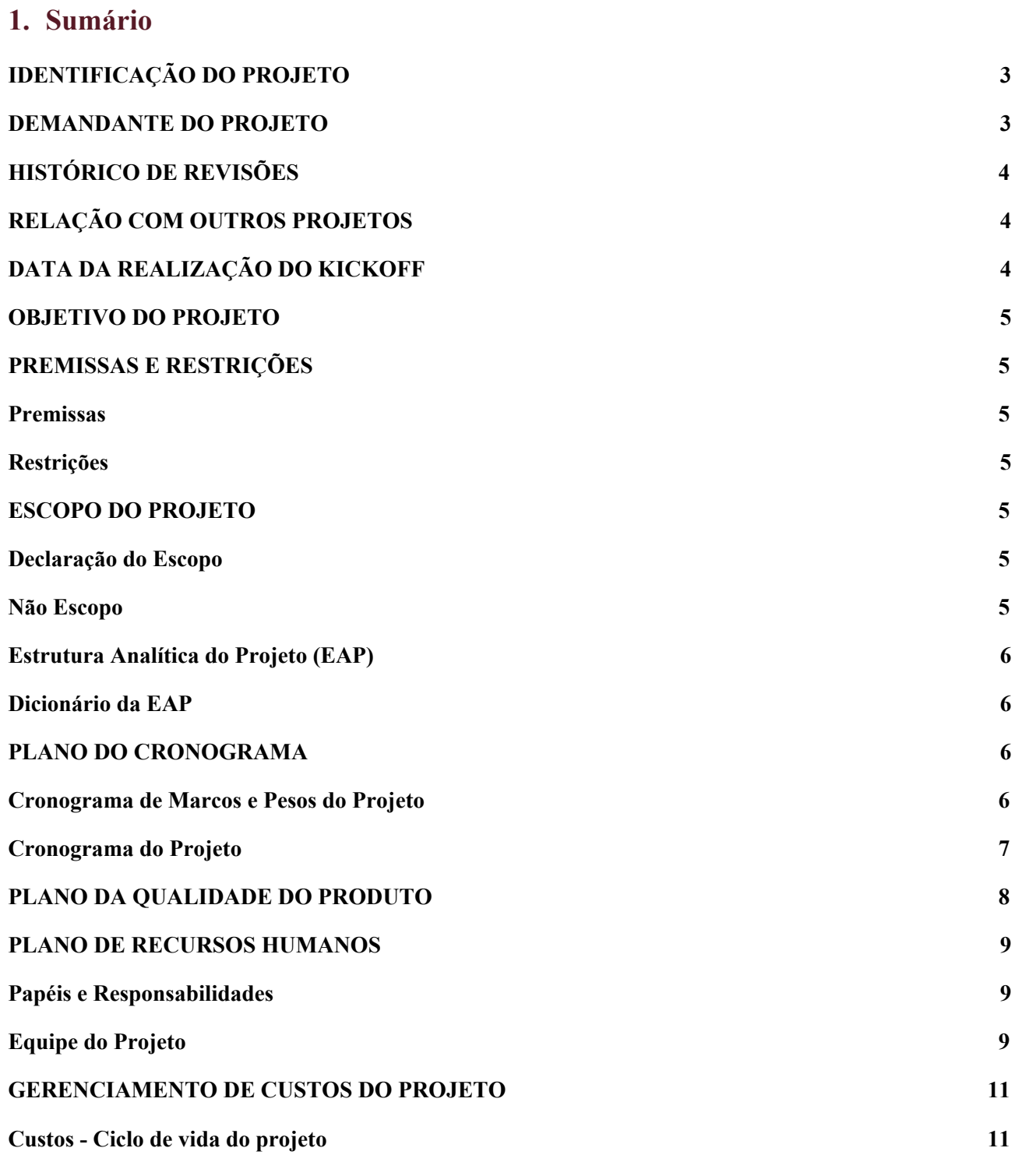

(61) 3043- 7454

**PGP** 

## PGP – SIGEO-JT - Créditos Adicionais – v 1.1

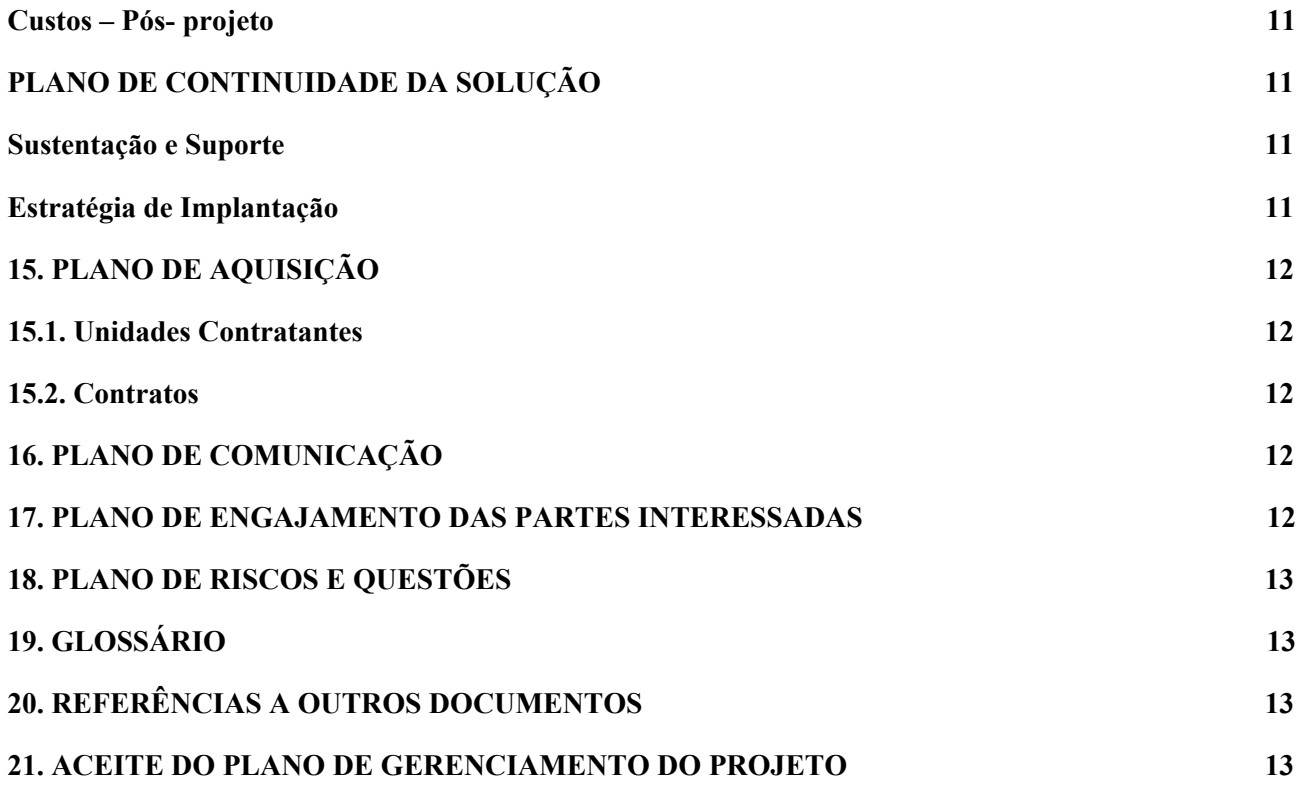

## <span id="page-2-0"></span>**2. IDENTIFICAÇÃO DO PROJETO**

 $\odot$ CSJT

onselho Superior da Justiça do Trabalho

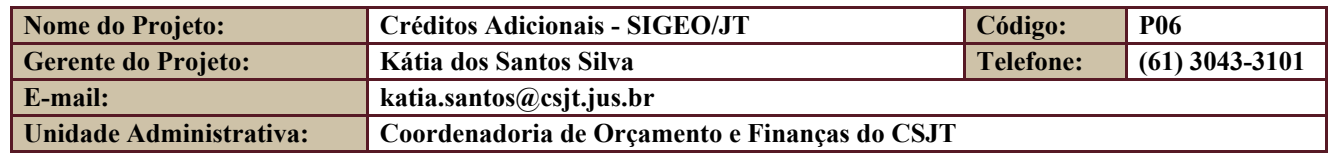

#### <span id="page-2-1"></span>**3. DEMANDANTE DO PROJETO**

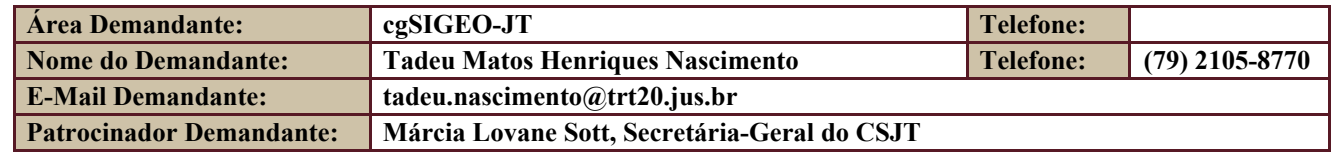

Secretaria de Tecnologia da Informação e Comunicações Escritório de Projetos – EGP-SETIC CSJT

Setor de Administração Federal Sul Quadra 8, Lote 1 - Asa Sul Brasília – DF – CEP 70070-943

(61) 3043- 7454

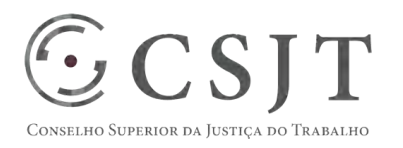

PGP – SIGEO-JT - Créditos Adicionais – v 1.1

## <span id="page-3-0"></span>**4. HISTÓRICO DE REVISÕES**

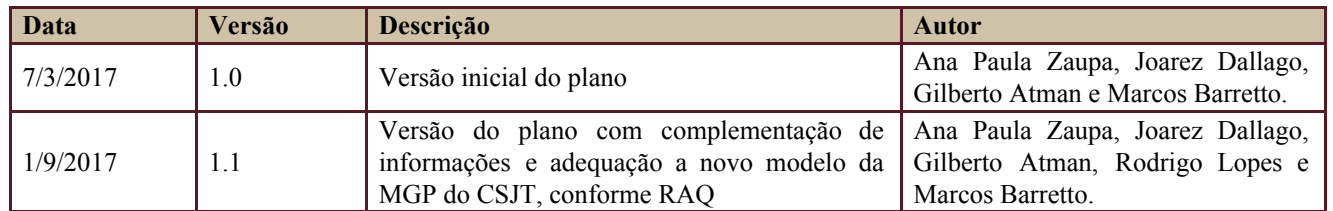

## <span id="page-3-1"></span>**5. RELAÇÃO COM OUTROS PROJETOS**

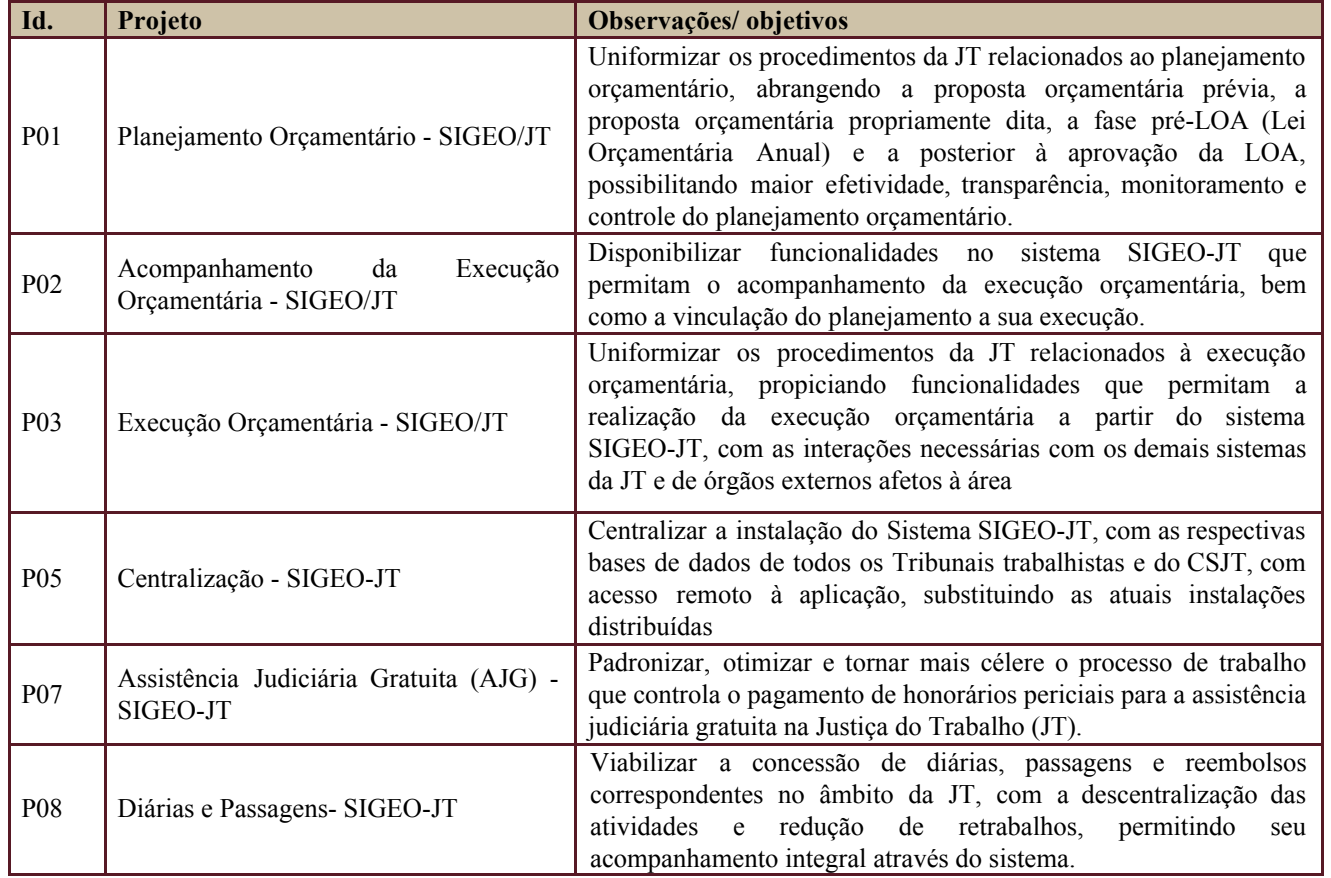

Os projetos acima relacionados compõem o programa SIGEO-JT.

# <span id="page-3-2"></span>**6. DATA DA REALIZAÇÃO DO KICKOFF**

Projeto não iniciado. A ser realizada após pelo menos o transcurso de seis meses da conclusão do projeto de

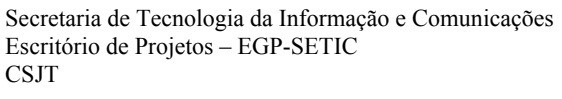

Setor de Administração Federal Sul Quadra 8, Lote 1 - Asa Sul Brasília – DF – CEP 70070-943

 $\bigcirc$  (61) 3043-7454

PGP – SIGEO-JT - Créditos Adicionais – v 1.1

Acompanhamento da Execução.

 $\mathbb{S}\text{CSJT}$ 

### <span id="page-4-0"></span>**7. OBJETIVO DO PROJETO**

Este projeto prevê a disponibilização de módulo no sistema SIGEO-JT que viabilize a realização de solicitações de créditos adicionais de toda JT, objetivando o melhor aproveitamento das dotações orçamentárias no exercício financeiro da sua execução e a integração com os sistemas SIOP e SIAFI.

### <span id="page-4-1"></span>**8. PREMISSAS E RESTRIÇÕES**

Aplicam-se a este projeto as premissas e restrições elencadas no programa SIGEO-JT e complementarmente as elencadas nesta seção.

#### <span id="page-4-2"></span>**8.1. Premissas**

● Para desenvolvimento das funcionalidades pertinentes aos créditos adicionais é necessário que a versão 4.0 do sistema, com o acompanhamento da execução, esteja implantada e em uso para possibilitar a visualização e acompanhamento das necessidades e dados correspondentes aos créditos pelos usuários.

#### <span id="page-4-3"></span>**8.2. Restrições**

● Os prazos legais para disponibilização dos dados necessários à transmissão do EFD-Reinf e e-Social, além da limitação das equipes impõem o início do projeto para o 2º semestre de 2018.

#### <span id="page-4-4"></span>**9. ESCOPO DO PROJETO**

Aplica-se o escopo elencado no programa SIGEO-JT e complementarmente o descrito nesta seção.

#### <span id="page-4-5"></span>**9.1. Declaração do Escopo**

● Definição dos requisitos necessários à evidenciação das necessidades de Créditos Adicionais no SIGEO-JT em decorrência de novas demandas ou ajustes de demandas já existentes;

#### <span id="page-4-6"></span>**9.2. Não Escopo**

- Permitir a integração com o Sistema Integrado de Planejamento e Orçamento SIOP para o envio dos pedidos de créditos adicionais;
- Celebração de Convênio ou Acordo de Cooperação com órgãos externos à Justiça do Trabalho;

Setor de Administração Federal Sul Quadra 8, Lote 1 - Asa Sul Brasília – DF – CEP 70070-943

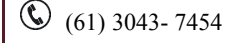

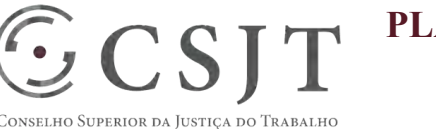

PGP – SIGEO-JT - Créditos Adicionais – v 1.1

### <span id="page-5-0"></span>**9.3. Estrutura Analítica do Projeto (EAP)**

Em caso de dificuldade em acessar a EAP do seu projeto, por favor, solicite para o gerente do projeto através do e-mail: [marcos.barretto@trt20.jus.br](mailto:marcos.barreto@trt20.jus.br)

O arquivo Wbs da EAP segue em anexo.

#### <span id="page-5-1"></span>**9.4. Dicionário da EAP**

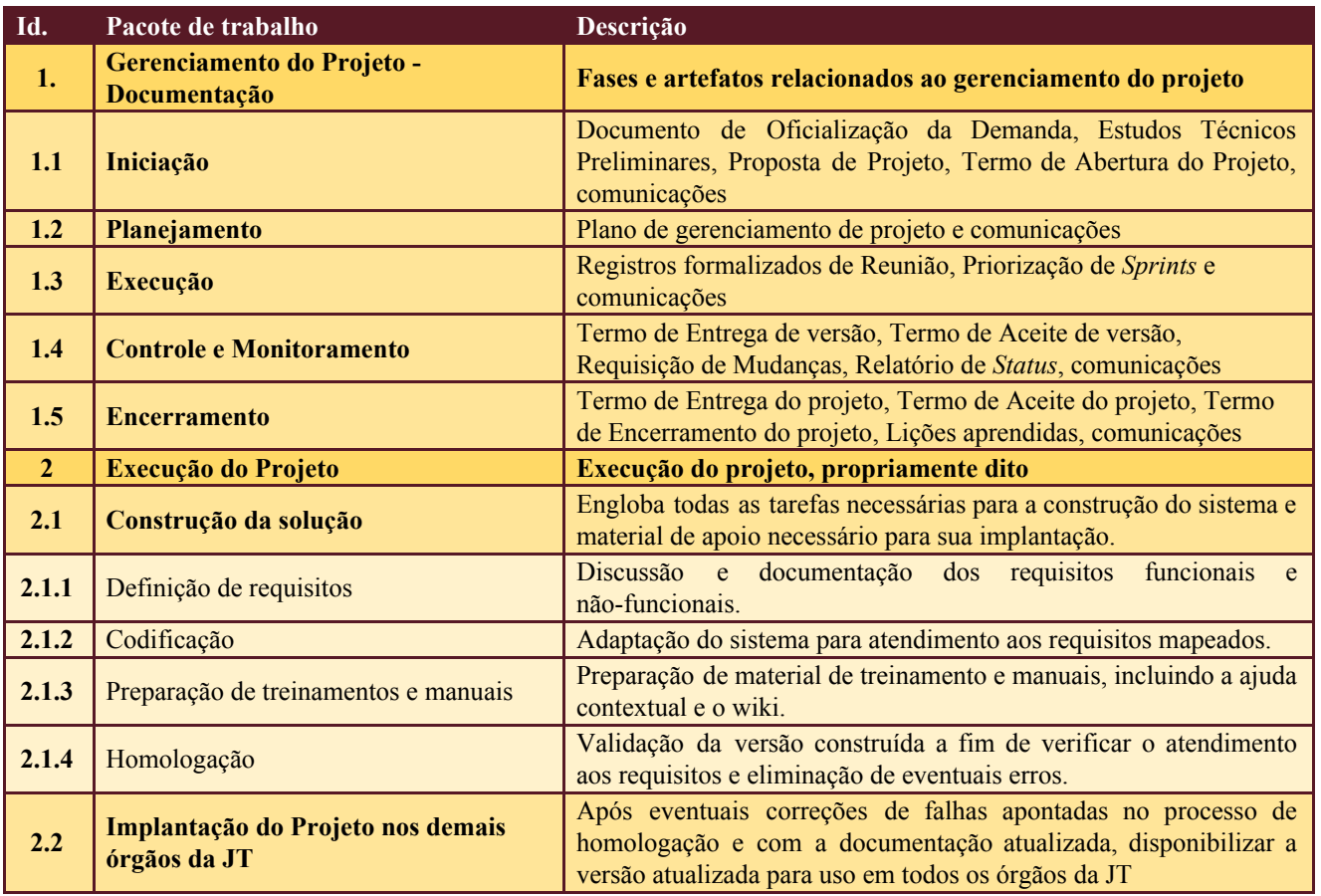

## <span id="page-5-3"></span><span id="page-5-2"></span>**10.PLANO DO CRONOGRAMA**

#### **10.1. Cronograma de Marcos e Pesos do Projeto**

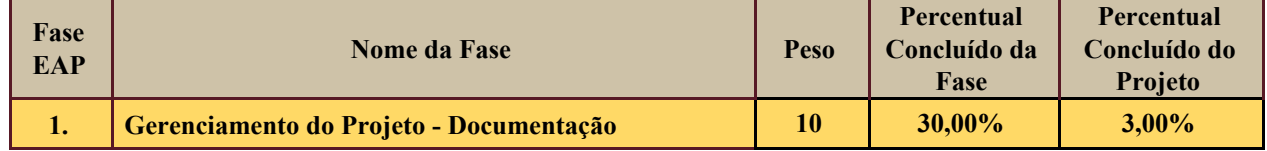

Secretaria de Tecnologia da Informação e Comunicações Escritório de Projetos – EGP-SETIC CSJT

Setor de Administração Federal Sul Quadra 8, Lote 1 - Asa Sul Brasília – DF – CEP 70070-943

 $\bigcirc$  (61) 3043-7454

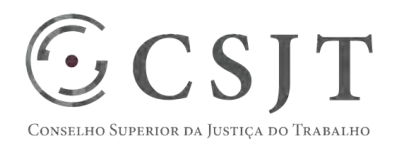

PGP – SIGEO-JT - Créditos Adicionais – v 1.1

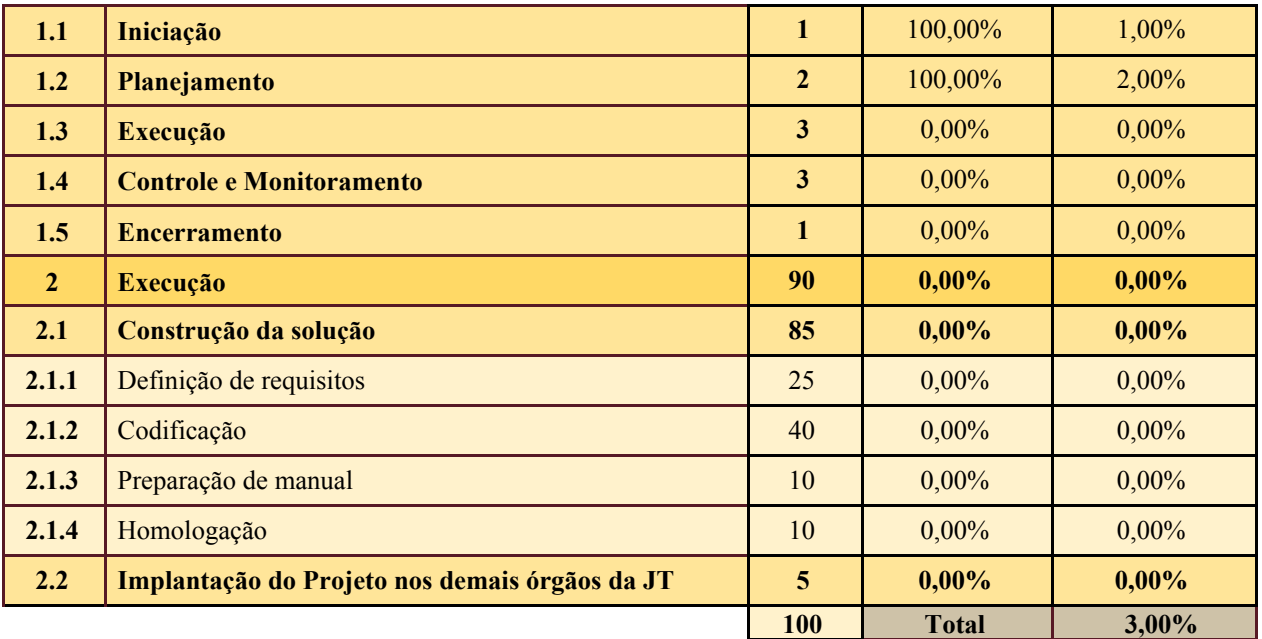

## <span id="page-6-0"></span>**10.2. Cronograma do Projeto**

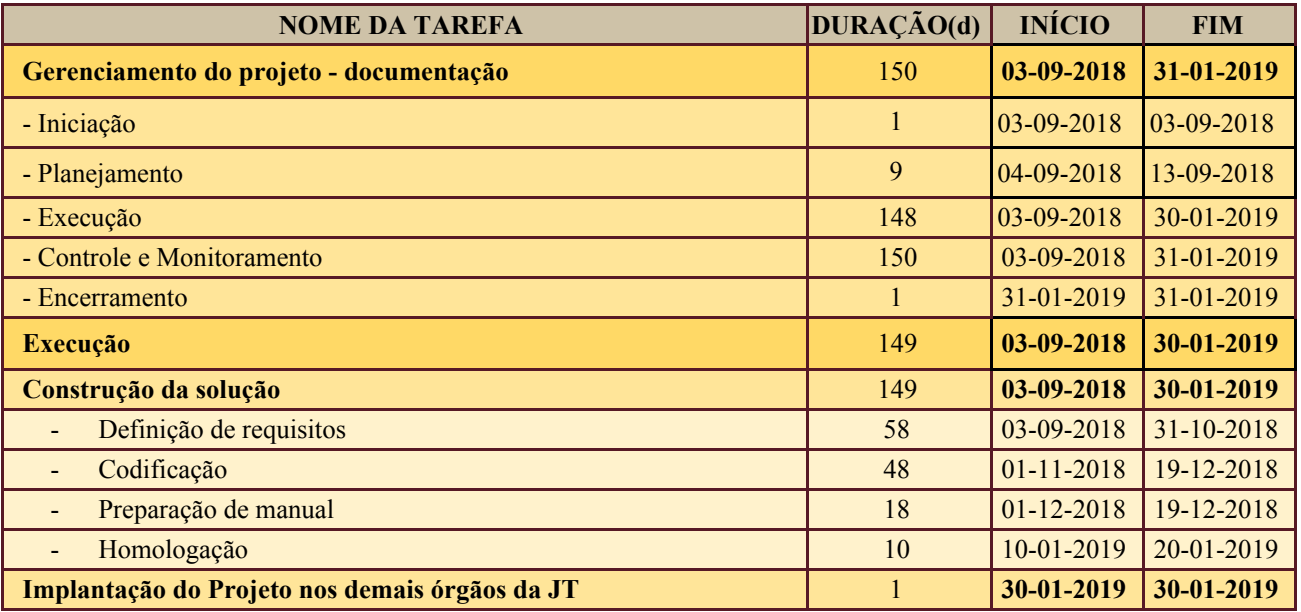

Secretaria de Tecnologia da Informação e Comunicações Escritório de Projetos – EGP-SETIC CSJT

Setor de Administração Federal Sul Quadra 8, Lote 1 - Asa Sul Brasília – DF – CEP 70070-943

(61) 3043- 7454

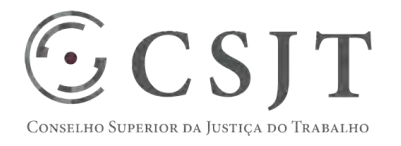

**PGP** 

PGP – SIGEO-JT - Créditos Adicionais – v 1.1

## <span id="page-7-0"></span>**11.PLANO DA QUALIDADE DO PRODUTO**

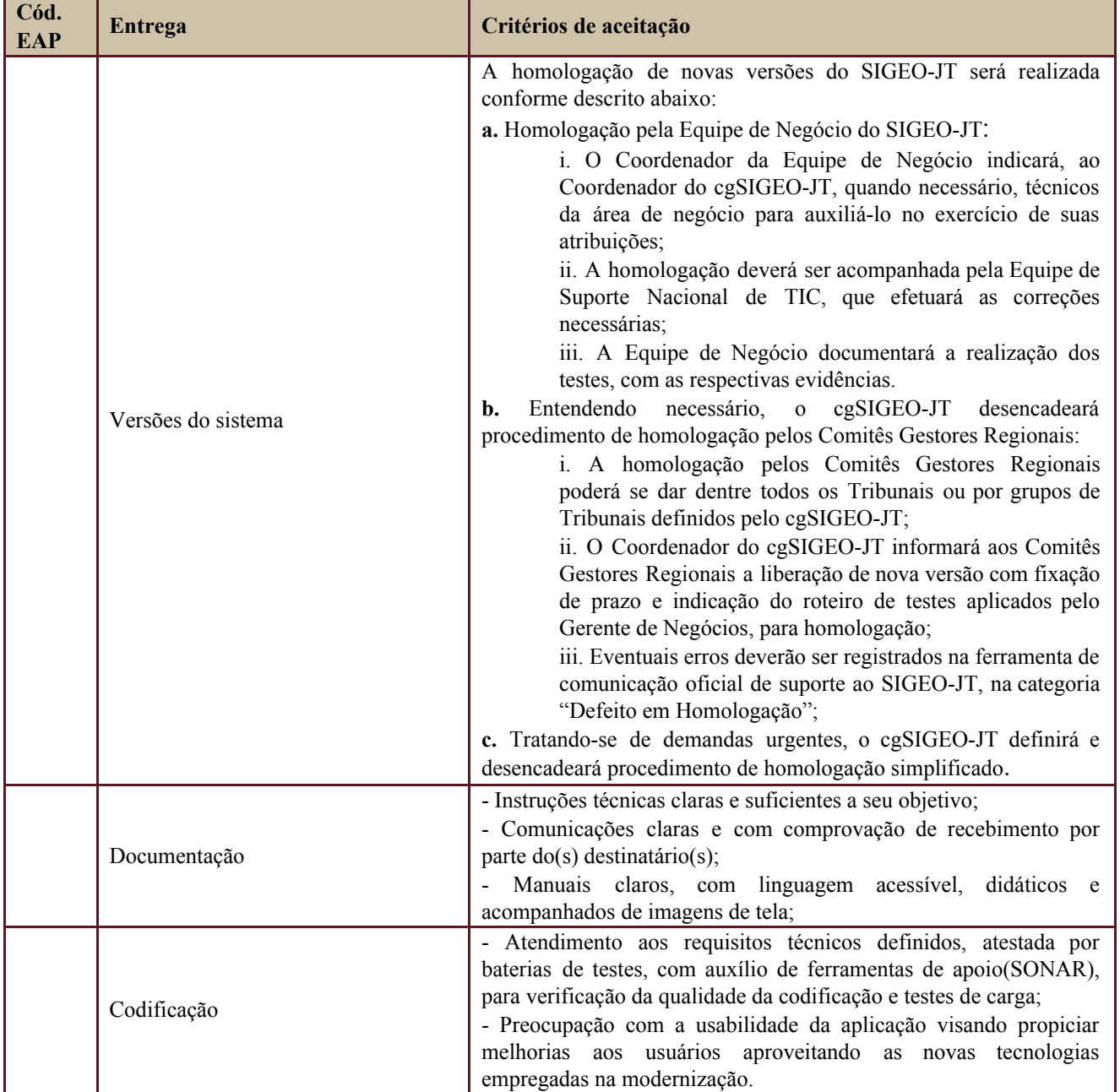

Secretaria de Tecnologia da Informação e Comunicações Escritório de Projetos – EGP-SETIC CSJT

Setor de Administração Federal Sul Quadra 8, Lote 1 - Asa Sul Brasília – DF – CEP 70070-943

(61) 3043- 7454

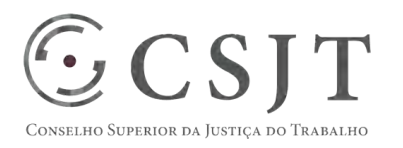

PGP – SIGEO-JT - Créditos Adicionais – v 1.1

## <span id="page-8-0"></span>**12.PLANO DE RECURSOS HUMANOS**

#### <span id="page-8-1"></span>**12.1. Papéis e Responsabilidades**

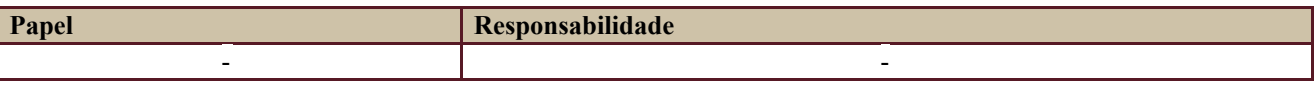

Definido no PGP do Programa SIGEO-JT, que engloba o presente projeto.

### **12.2. Equipe do Projeto**

<span id="page-8-2"></span>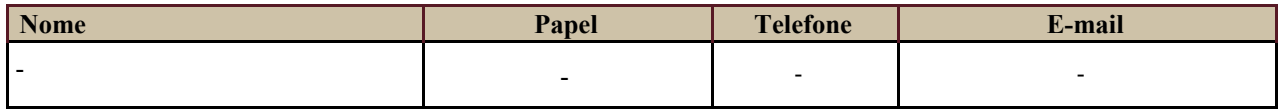

Equipe definida no PGP do Programa SIGEO-JT, que engloba o presente projeto.

## <span id="page-8-3"></span>**13.GERENCIAMENTO DE CUSTOS DO PROJETO**

#### **[ x ] O projeto não necessita de investimentos e não há custos diretos vinculados a sua execução.**

*A marcação desse campo elimina a necessidade de preencher as seções 13.1 e 13.2, ficando as partes cientes de que qualquer necessidade de aplicação de recursos financeiros no futuro caracterizará mudança no projeto, sendo preciso oficializá-la por meio do relatório de Requisição de Mudança – RDS, a ser submetido para análise e aprovação.* 

### <span id="page-8-4"></span>**13.1. Custos - Ciclo de vida do projeto**

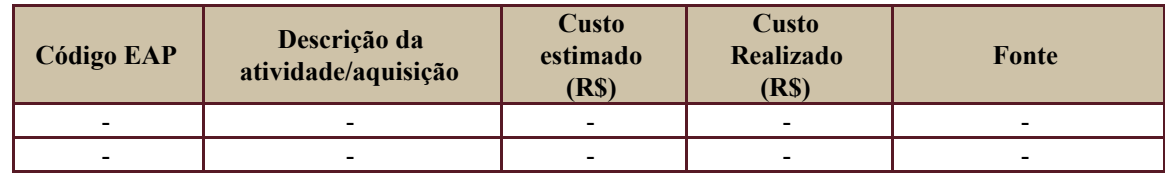

#### <span id="page-8-5"></span>**13.2. Custos – Pós- projeto**

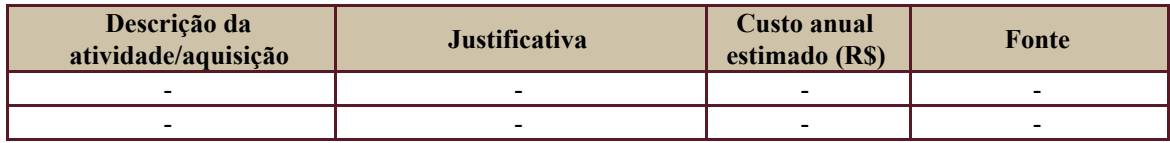

## <span id="page-8-6"></span>**14. PLANO DE CONTINUIDADE DA SOLUÇÃO**

[ ] Não se aplica ao projeto

## <span id="page-8-7"></span>**14.1. Sustentação e Suporte**

Secretaria de Tecnologia da Informação e Comunicações Escritório de Projetos – EGP-SETIC CSJT

Setor de Administração Federal Sul Quadra 8, Lote 1 - Asa Sul Brasília – DF – CEP 70070-943

 $\bigcirc$  (61) 3043-7454

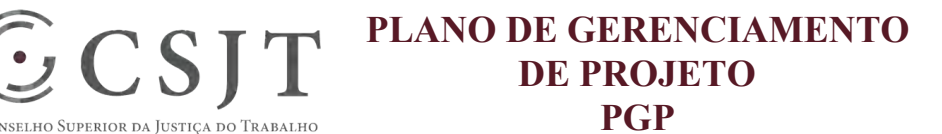

#### PGP – SIGEO-JT - Créditos Adicionais – v 1.1

A sustentação e suporte da versão será realizada pela equipe de desenvolvimento e de sustentação do projeto SIGEO-JT, conforme definido no PGP do Programa.

### <span id="page-9-0"></span>**14.2. Estratégia de Implantação**

As inovações no Sistema decorrentes do projeto no SIGEO-JT terão uso facilitado pelas funcionalidades relativas ao acompanhamento da execução (versão 4.0), e terão maior impacto para o CSJT. Por tais razões e ainda pelas questões já referidas de limitação de equipe e imposição legal (EFD-Reinf e e-Social), sua implantação se iniciará ao final do segundo semestre de 2018.

### <span id="page-9-1"></span>**15. PLANO DE AQUISIÇÃO**

Não haverá aquisições.

#### **15.1. Unidades Contratantes**

<span id="page-9-2"></span>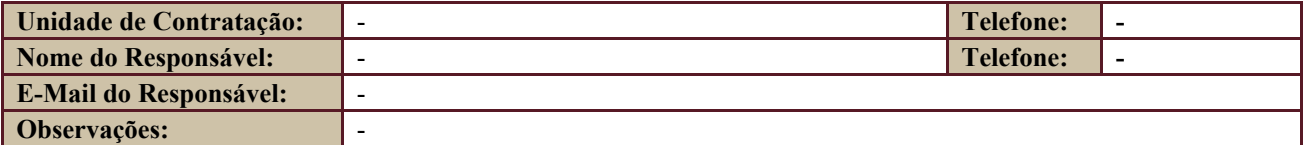

#### **15.2. Contratos**

<span id="page-9-3"></span>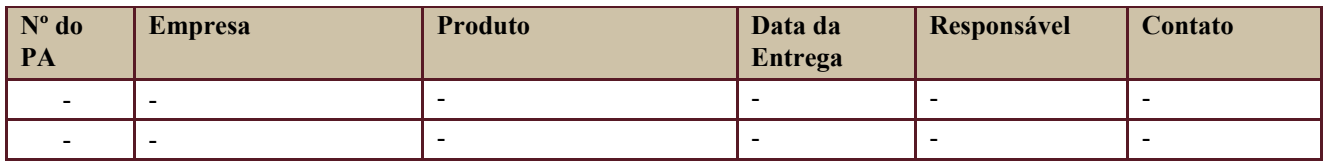

## <span id="page-9-4"></span>**16. PLANO DE COMUNICAÇÃO**

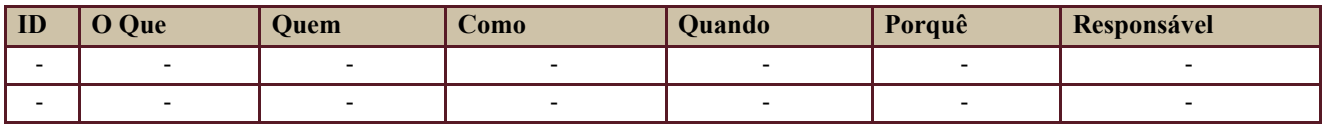

Definido no PGP do Programa SIGEO-JT, que engloba o presente projeto.

### <span id="page-9-5"></span>**17. PLANO DE ENGAJAMENTO DAS PARTES INTERESSADAS**

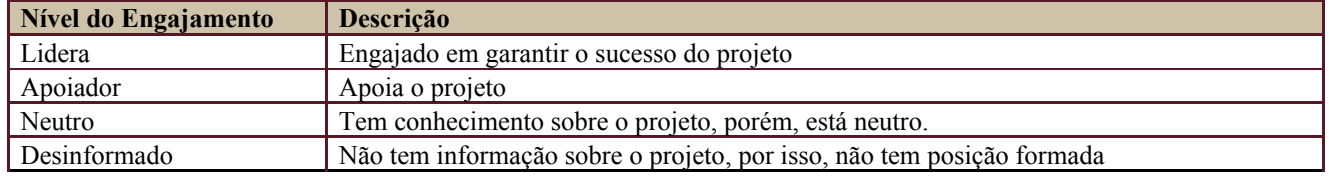

Secretaria de Tecnologia da Informação e Comunicações Escritório de Projetos – EGP-SETIC CSJT

Setor de Administração Federal Sul Quadra 8, Lote 1 - Asa Sul Brasília – DF – CEP 70070-943

 $\odot$  (61) 3043-7454

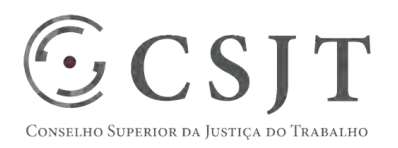

PGP – SIGEO-JT - Créditos Adicionais – v 1.1

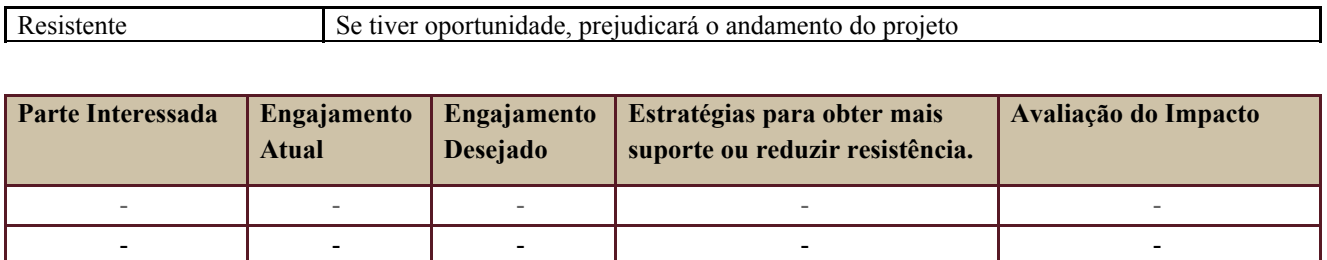

Definido no PGP do Programa SIGEO-JT, que engloba o presente projeto.

## <span id="page-10-0"></span>**18. PLANO DE RISCOS E QUESTÕES**

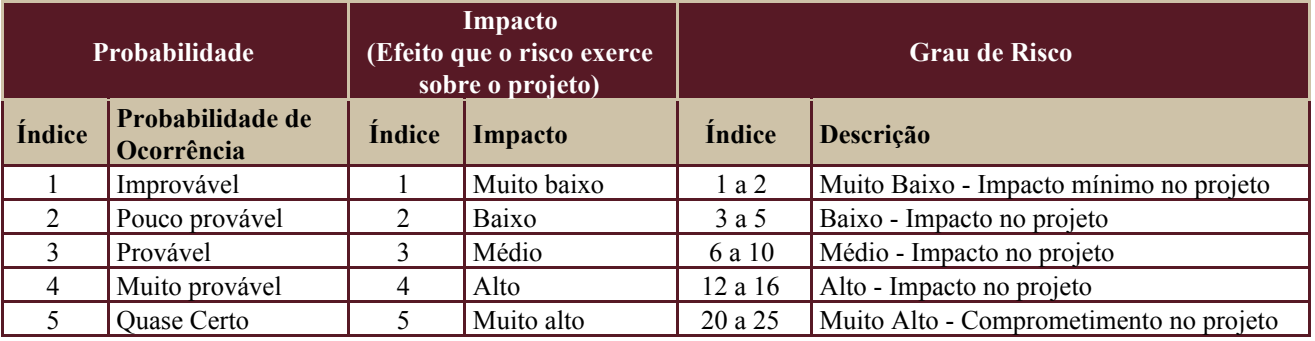

Tabela de identificação e plano de resposta aos riscos:

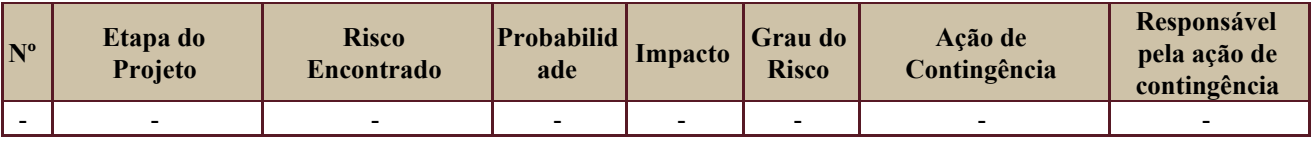

Além dos riscos específicos indicados na tabela acima, consideram-se os definidos no PGP do Programa SIGEO-JT, que engloba o presente projeto.

### <span id="page-10-1"></span>**19. GLOSSÁRIO**

Definido no PGP do Programa SIGEO-JT o glossário geral.

## <span id="page-10-2"></span>**20. REFERÊNCIAS A OUTROS DOCUMENTOS**

Definido no PGP do Programa SIGEO-JT, que engloba o presente projeto.

### <span id="page-10-3"></span>**21. ACEITE DO PLANO DE GERENCIAMENTO DO PROJETO**

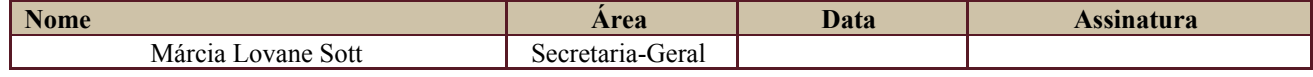

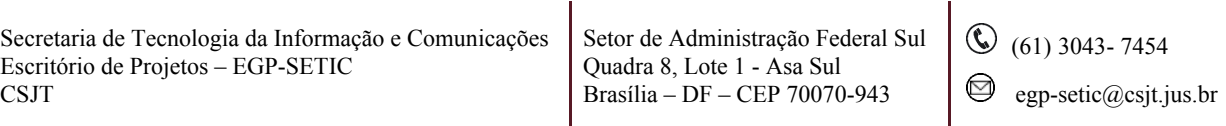

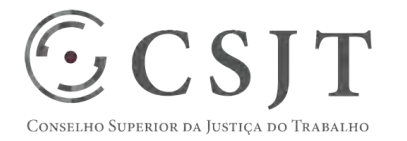

PGP – SIGEO-JT - Créditos Adicionais – v 1.1

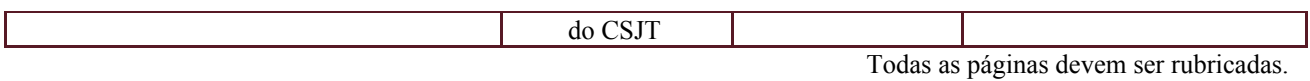

Secretaria de Tecnologia da Informação e Comunicações Escritório de Projetos – EGP-SETIC CSJT

Setor de Administração Federal Sul Quadra 8, Lote 1 - Asa Sul Brasília – DF – CEP 70070-943

(61) 3043- 7454